## **АВТОМАТИЗИРОВАННАЯ СИСТЕМА РАСЧЕТА ПРОЦЕССОВ АКТИВАЦИИ И РАСПАДА ЯДЕРНЫХ СОСТОЯНИЙ В ФОТОЯДЕРНЫХ ЭКСПЕРИМЕНТАХ**

## К. А. Стопани *НИИЯФ МГУ* [hatta@depni.sinp.msu.ru](mailto:hatta@depni.sinp.msu.ru)

A new technique to measure nuclear level parameters in a gamma-activation experiment have been developed in SINP MSU. Compact and high current electron accelerator RTM-70 is used to produce a highly intensive beam of bremsstrahlung photons. A HPGe detector is then used to measure spectrum of irradiated sample. A special software to plan and analyze the experiment was developed. It features an ability to connect to data acquisition database and an animation mode.

В отделе ОЭПВАЯ НИИЯФ МГУ была разработана и успешно применяется методика измерения характеристик ядерных состояний с помощью гамма-активационного анализа.

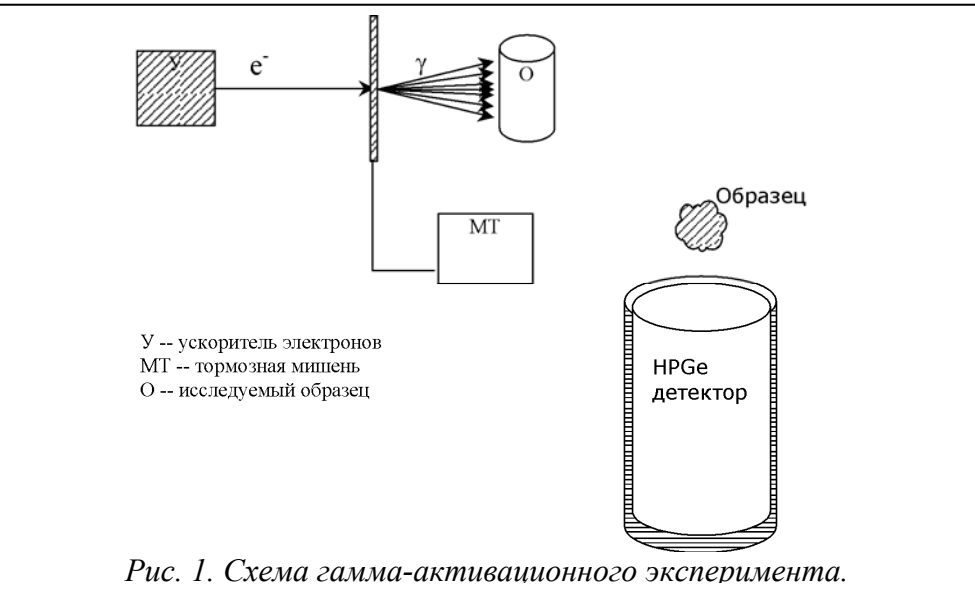

Особенность данной методики заключается в принципиальной возможности изучения метастабильных состояний с периодами полураспада от нескольких минут до нескольких месяцев. В экспериментальной работе используется созданный в отделе ускоритель электронов — разрезной микротрон РТМ 70. Характеристики этого ускорителя позволяют проводить широкий спектр измерений. Максимальная энергия электронов составляет 70 МэВ, а средний ток пучка 100 мкА. Пучок электронов направляется на мишень из вольфрама для получения высокоинтенсивного потока тормозных гаммаквантов с верхней границей спектра до 70 МэВ. За тормозной мишенью располагается исследуемый образец, в котором под воздействием гаммаизлучения происходят различные фотоядерные реакции. Продолжительность облучения образца выбирается в зависимости периода полураспада конечного состояния ядерной реакции. Облученный образец затем переносится на детектор для снятия спектров. В качестве детектора используется HPGeдетектор, обладающий высоким временным и энергетическим разрешением.

Детектор расположен в непосредственной близости от ускорительного зала, и это позволяет проводить наблюдения через несколько минут после выключения ускорителя. Программное обеспечение детектора, работающее на ПК, обеспечивает автоматизированное снятие спектров в течение длительного времени и сохранения результатов в специальной базе данных, рассчитанный на удаленный доступ управления и анализа полученных данных. Обработка результатов измерений сводится к ручному сопоставлению известных энергий распадов наблюдаемым пикам. Этот процесс является весьма трудоемким и к сожалению не автоматизирован. Схема двух этапов гамма-активационного эксперимента приведена на рисунке 1.

Для упрощения идентификации пиков в измеренном спектре была создана программа, выполняющая расчет параметров распада конечных состояний ядерных реакций.

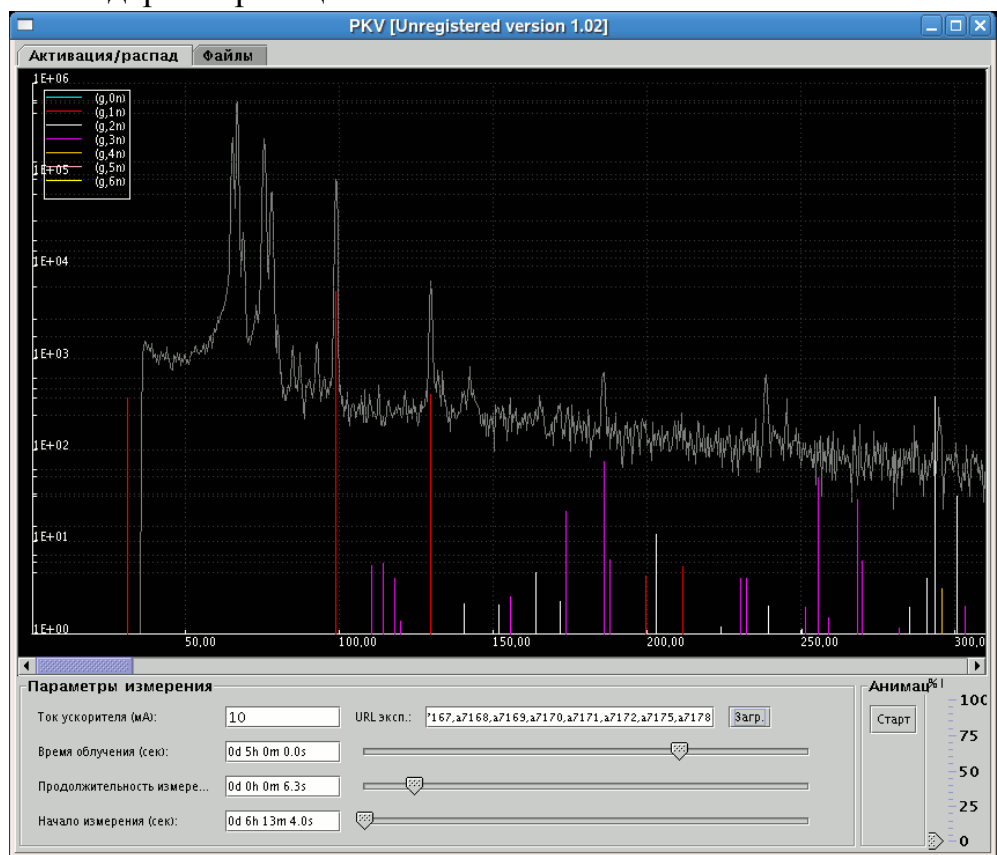

*Рис. 2. Главное окно программы.*

При ее работе производится расчет выходов отдельных реакций и расчет относительной интенсивности пиков, соответствующих данному конечному состоянию в экспериментально измеренном спектре. Результаты расчета программы отображаются в графическом виде, как показано на приведенном рисунке. Разработанная программа позволяет производить анализ экспериментальных спектров путем сравнения обнаруженных пиков с рассчитанными на основе теоретических моделей и значений из ядерных баз данных. Ниже описан принцип работы программы.

Основными реакциями, наблюдаемыми в проводимых экспериментах, являются фотонейтронные реакции (у, xn). Разработанная в НИИЯФ модель В.Н. Орлина хорошо подходит для описания реакций этого типа в области энергий гигантского резонанса. Программа В.Н. Орлина позволяет рассчитать модельные сечения для реакций ( $\gamma$ , xn) и ( $\gamma$ , xp), которые используются в представленной программе для расчета выходов реакций по формуле

$$
Y = \int_{E} \sigma_i(E) N_{\gamma}(E) dE
$$

для каждого типа реакций. Здесь  $\sigma_i(E)$  -- сечение данной реакции, а  $N_{\nu}(E)$  -спектр тормозного излучения. Выход реакции соответствует скорости образования ядер конечного состояния данной реакции под действием пучка. Обычно, образующиеся состояния являются нестабильными и распадаются с некоторой постоянной распада  $\lambda_i$ . На этом факте и основан метод гаммаактивационного анализа. Если учитывать распад конечных состояний в процессе облучения и последующего измерения, то число ядер данного конечного состояния і в некоторый момент времени запишется так:

$$
N_i(t) = \frac{Y_i}{\lambda_i} (1 - e^{-\lambda t_{o\bar{o}n}}) e^{-\lambda t_{o\bar{o}n}},
$$

где  $t_{\text{obs}}$  -- время облучения,  $t_{\text{obs}}$  -- время охлаждения, складывающееся из времени, в течение которого производилось измерение на детекторе, и некоторого мертвого времени, требуемого для переноса образца на детектор и Т. П.

Для расчета высоты пиков, соответствующих на спектрограмме распаду какого-либо конечного состояния реакции, необходимо проинтегрировать  $N_i(t)$  за все время измерения. Полученная величина будет соответствовать (с точностью до некоторой поправки на эффекты поглощения излучения вне детектора) высоте гамма-пиков на спектре. Каждое распадающееся конечное соответствовать нескольким состояние может пикам  $\mathbf{c}$ различной интенсивностью. Данные об этих пиках берутся из базы данных Lund в виде пар энергия -- интенсивность в процентах. Итоговая высота каждого отдельного пика вычисляется как произведение числа распадов соответствующего конечного состояния за время измерения и относительной интенсивности этого пика в базе данных распадов.

Таким образом с учетом вышесказанного входными данными для программы являются:

- 1) продолжительность облучения образца;
- 2) продолжительность снятия спектра:
- 3) время, прошедшее между концом облучения и началом измерения;
- 4) спектр тормозного излучения; для его расчета используется специальная программа на GEANT4;
- 5) параметры распада каждого из интересующих конечных состояний: энергии пиков и их относительные интенсивности в процентах, а также периоды полураспада. В этом формате эти данные содержатся в базе данных LUNDL;
- 6) набор сечений для каждой из интересующих реакций.

Выходными данными являются рассчитанные по описанному выше алгоритму пики в спектре, отображаемые графическим образом. Как видно, число входных данных, которые необходимо ввести пользователю для работы, достаточно велико, и процесс ввода всех необходимых таблиц при каждом программы лостаточно трудоемок, поэтому предусмотрена запуске возможность однократного ввода в программу всех необходимых данных и их дальнейшего сохранения в виде одного файла, в котором хранятся спектр ТИ, таблицы с энергиями распада конечных состояний вместе наборами сечений для соответствующих ядерных реакций, а также периоды полураспада. В дальнейшем достаточно только загрузить этот файл для ввода всех перечисленных параметров. Процесс ввода данных представлен на рисунке 3.

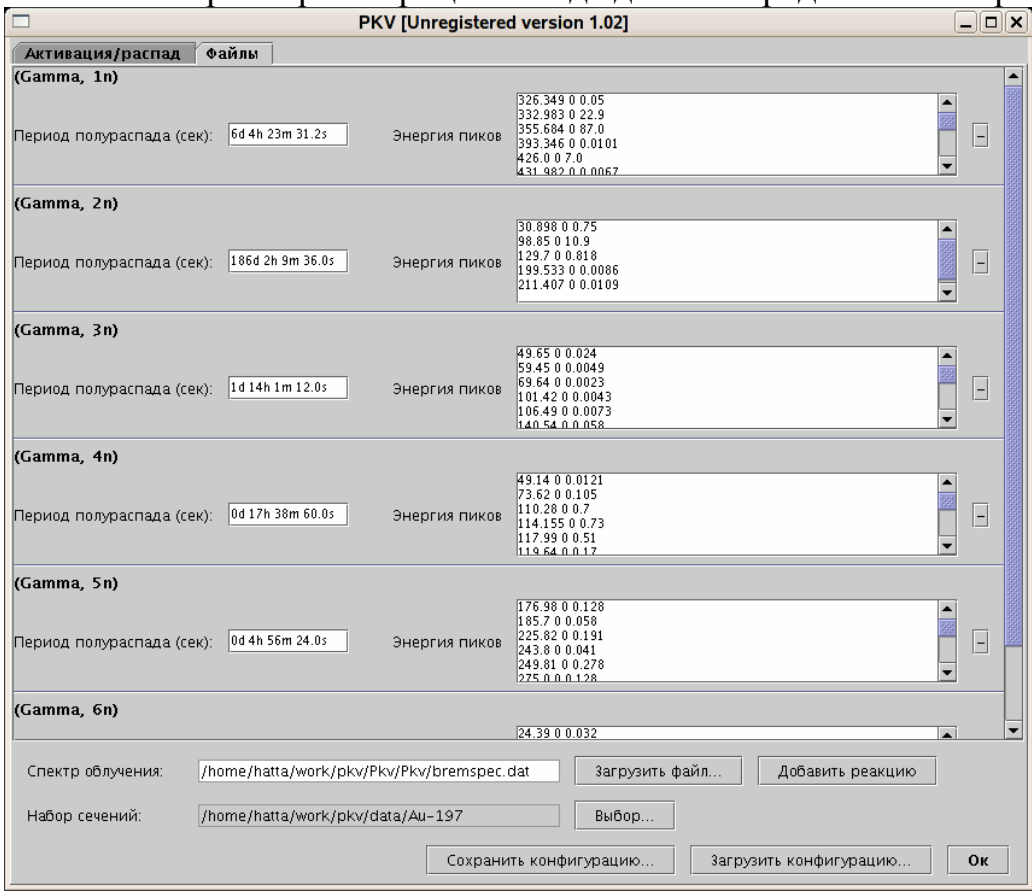

Рис. 3. Ввод данных в программу расчета активации.

В числе входных параметров программы первые три -- временные. Подстройка этих параметров производится с помощью слайдеров с непрерывным отображением изменений на графике, что позволяет наглядно отобразить процессы активации и распада ядерных состояний. Рассчитанные пики изображаются на графике в логарифмическом масштабе и окрашены в

цвета, соответствующие различным реакциям. Так как число пиков может быть очень велико, то предусмотрена возможность отображать только те из них, у которых интенсивность больше некоторого порога.

В программе также включен режим анимации, который наглядно показывает процессы активации и распада. В этом режиме время облучения и измерения делится на большое количество кадров, которые последовательно отображаются в окне программы, что позволяет проследить закономерности распада пиков от различных конечных состояний.

- 1. B.S.Ishkhanov, V.N.Orlin, Generalized Model of Giant-Dipole-Resonance Splitting, Yad.Fiz. 67, 614 (2004); Phys.Atomic Nuclei 67, 595 (2004)
- 2. S.Y.F. Chu, L.P. Ekström, R.B. Firestone, The Lund/LBNL Nuclear Data Search